## 认证电子书

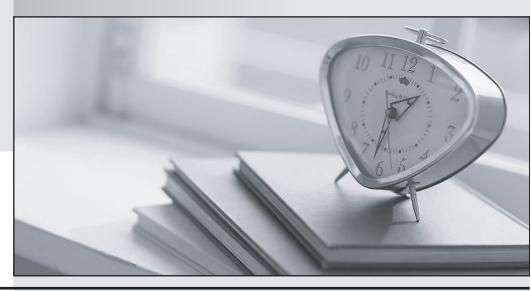

质 量 更 高 服 务 更 好

半年免费升级服务

http://www.itrenzheng.com

**Exam** : FN0-405

**Title**: foundry networks certifed

network professional

Version: DEMO

1. Click the Exhibit button. Which bridge or bridges in Figure 11 will be a Non-Designated Bridge?

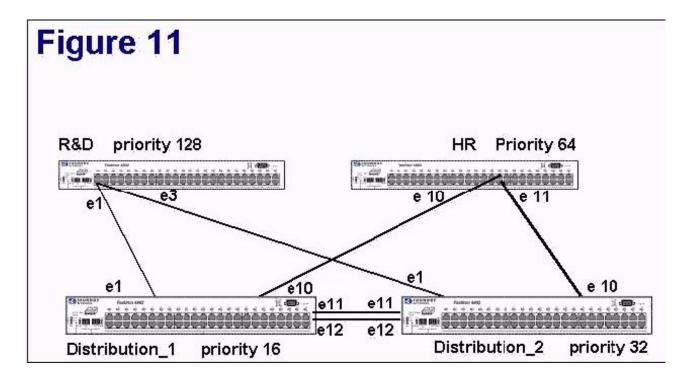

- A. R&D
- B. HR
- C. Distribution\_1
- D. Distribution\_2
  Answer:AB
- 2. Which of the following would be used to apply the same policies to a group of BGP neighbors?
- A. route-reflector group
- B. Community group
- C. Confederation group
- D. Peer group Answer: D
- 3. Click the Exhibit button. Which port or ports in Figure 10 will be blocked?

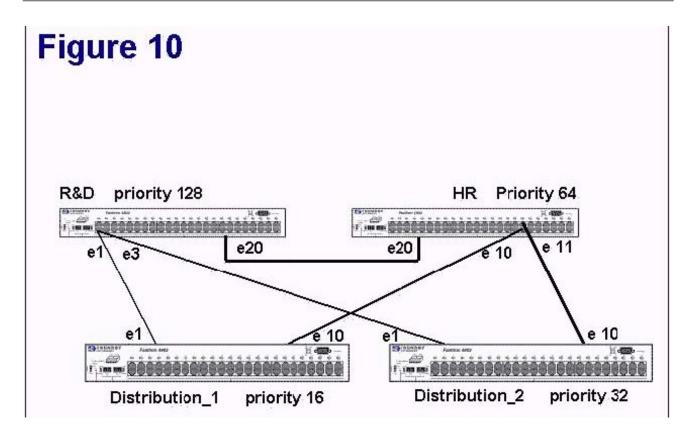

- A. R&D ?e3
- B. R&D ?e1
- C. R&D ?20
- D. HR ?e10
- E. HR ?e11
- F. HR ?e20
- G. Distribution\_2 ?e10
- H. Distribution\_2 ?e1

Answer: CH

4. Click the Exhibit button. Which bridge in Figure 10 will be a Non-Designated Bridge?

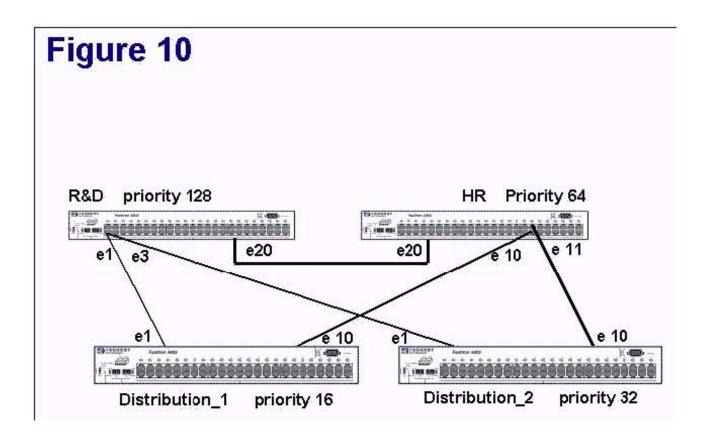

- A. R&D
- B. HR
- C. Distribution\_1
- D. Distribution\_2
  Answer: D
- 5. Click the Exhibit button. Which port or ports in Figure 11 will be blocked?

## Figure 10

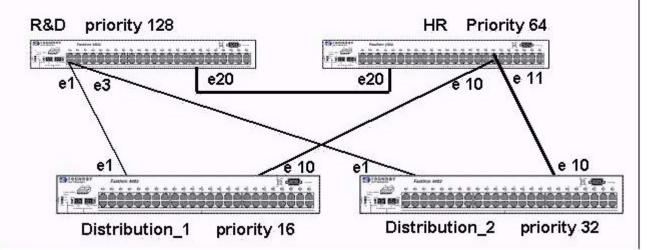

## Figure 10

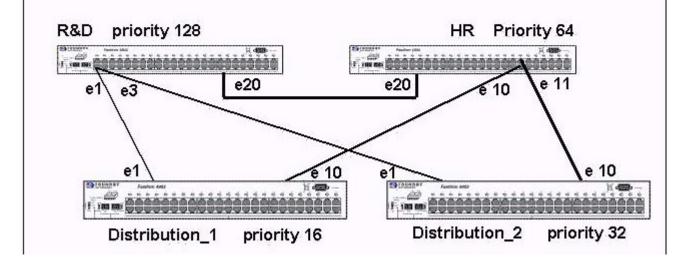

- A. R&D ?e3
- B. R&D ?e1
- C. HR ?e10

D. HR ?e11 E. Distribution\_2 ?e10 F. Distribution 2 ?e1 Answer:AD 6. Router pringfield?has three iBGP peers: Router omer? Router arge? and Router aggie? Routers Homer, Marge, and Maggie are advertising the Router ?pringfield?has three iBGP peers: Router ?omer? Router ?arge? and Router ?aggie? Routers Homer, Marge, and Maggie are advertising the same destination networks. Router Homer announces routes with the default local preference. Router Marge announces the same routes with a local preference of 200. Router Maggie announces the same routes with a local preference of 1. Which path does Router Springfield take? A. Router Homer B. Router Maggie C. Router Marge D. not applicable, because local preference only applies to ebgp peers E. not applicable, because local preference only applies to local router Answer: C 7. A change in a route state, from up to down or down to up is called? A change in a route? state, from up to down or down to up is called? A. route dampen B. port flap C. route flap D. port dampen Answer: C 8. What cli command shows the flap dampening statistics?

A. show ip bgp summary

B. show ip bgp neighbor <ip addr&gt; flap-summary

C. show ip bgp neighbor <ip addr&gt; flap-statistics

D. show ip bgp neighbor <ip addr&gt; route-flap

Answer: C

- 9. What is the BGP4 state called when the router is waiting to start the BGP4 process?
- A. Admin
- B. Connect
- C. Active
- D. Idle E. Confirm
- F. Established

Answer: D

10. Click the Exhibit button. What does the ??in the status field of network 204.17.220.0/24 indicate?

```
BigIron# show ip bgp flap-statistics
Total number of flapping routes: 414
   Status Code >:best d:damped h:history *:valid
   Network
                      From
                                     Flaps Since
                                                             Path
                                                     Reuse
h> 192.50.206.0/23
                     166.90.213.77 1
                                            0 :0 :13 0 :0 :0 65001 4355 1 701
h> 203.255.192.0/20 166.90.213.77
                                     1
                                            0 :0 :13 0 :0 :0
                                                             65001 4355 1 7018
h> 203.252.165.0/24 166.90.213.77
                                      1
                                            0 :0 :13 0 :0 :0
                                                             65001 4355 1 7018
h> 192.50.208.0/23
                     166.90.213.77
                                     1
                                            0 : 0 : 13 0 : 0 : 0
                                                             65001 4355 1 701
h> 133.33.0.0/16
                      166.90.213.77
                                      1
                                            0 : 0 : 13 0 : 0 : 0
                                                             65001 4355 1 701
   204.17.220.0/24
                      166.90.213.77
                                      1
                                                    0:0:0
                                                             65001 4355 701 62
                                            0 :1 :4
```

- A. This is the best route to use
- B. This route is currently dampened and is unusable
- C. Has a history of flapping and is unreachable now
- D. Has a history of flapping but is currently usable

Answer: D

- 11. Which of the following are advantages of Peer Groups? Choose all that apply.
- A. Allows resetting neighbor sessions on a Peer Group basis
- B. Simplifies neighbor configuration
- C. Route updates from one EBGP neighbor in a peer group can be passed to other EBGP neighbors in the same peer group

D. Conserves memory

Answer: ABD

- 12. What is the process of artificially lengthening the AS-Path called?
- A. AS-Path pre-pending
- B. AS-Path appending
- C. AS-Path filtering
- D. AS-Path extension

Answer:A

- 13. What parameter specifies the AS the remote neighbor is in?
- A. prefix-list-as
- B. remote-as
- C. remote-neighbor-as
- D. remote-route-as

Answer: B

14. Click the Exhibit button. Is the BGP session with Neighbor 161.69.18.1 an IBGP session or a EBGP session?

ISPWan1(config-bgp-router)#show ip bgp summary

**BGP4 Summary** 

Router ID: 161.69.17.1 Local AS Number: 100

Confederation Identifier: not configured

Confederation Peers:

Maximum Number of Paths Supported for Load Sharing: 1

Number of Neighbors Configured: 2

Number of Routes Installed: 0

Number of Routes Advertising to All Neighbors: 0

Number of Attribute Entries Installed: 0

Neighbor Address AS# State Time RtRecv RtAcpt RtSent RtToSend

161.69.15.2 10 ACTIV 0h 0m15s 0 0 0

161.69.18.1 100 CONN 0h 0m 9s 0 0 0

| A. EBGP session                                                                                                    |
|----------------------------------------------------------------------------------------------------|
| B. IBGP session Answer: B                                                                                                    |
| 15. Based on the following prefix list statement, which of the routes will be permitted and denied? ip prefix-list List_B permit 169.51.0.0/16 ge 20 1) 169.51.6.0/24 2) 169.51.128.0/18 3) 169.51.16.0/20 4) 169.51.64.0/19 |
| A. 1=permitted, 2=permitted, 3=permitted, 4=denied                                                                                                    |
| B. 1=denied, 2=permitted, 3=denied, 4=permitted                                                                                                    |
| C. 1=permitted, 2=denied, 3=permitted, 4=denied                                                                                                    |
| D. 1=permitted, 2=permitted, 3=denied, 4=denied Answer: C                                                                                                    |
| 16. BGP routes only propagate between Autonomous Systems.                                                                                                    |
| A. T                                                                                                    |
| B. F<br>Answer: B                                                                                                    |
| 17. What will be the results of the following command? clear ip bgp neighbor 192.168.1.170 soft in                                                                                                    |
| A. clear all routes on th 192.168.1.170 network                                                                                                    |
| B. dynamically refresh from the 192.168.1.170 neighbor                                                                                                    |
| C. clear all routes on the neighbor 192.168.1.170                                                                                                    |
| D. reset the BGP4 session on neighbor 192.168.1.170<br>Answer: B                                                                                                    |
| 18. What are the three possible BGP failure states? Choose all that apply.                                                                                                    |
| A. Admin                                                                                                    |
| B. Connect                                                                                                    |
| C. Active                                                                                                    |
| D. Idle                                                                                                    |

| E. Established                                                                                                    |
|----------------------------------------------------------------------------------------------------|
| F. Open Sent                                                                                                    |
| G. Open Confirm Answer: BCD                                                                                                    |
| 19. What port does BGP communicates on?                                                                                         |
| A. 161                                                                                                    |
| B. 110                                                                                                    |
| C. 80                                                                                                    |
| D. 179<br>Answer: D                                                                                                    |
| 20. What is the administrative distance for a onnected interface? What is the administrative distance fo a ?onnected interface? |
| A. 1                                                                                                    |
| B. 10                                                                                                    |
| C. 15                                                                                                    |
| D. 0<br>Answer: D                                                                                                    |
|                                                                                                    |